# **Welcome to the Class**

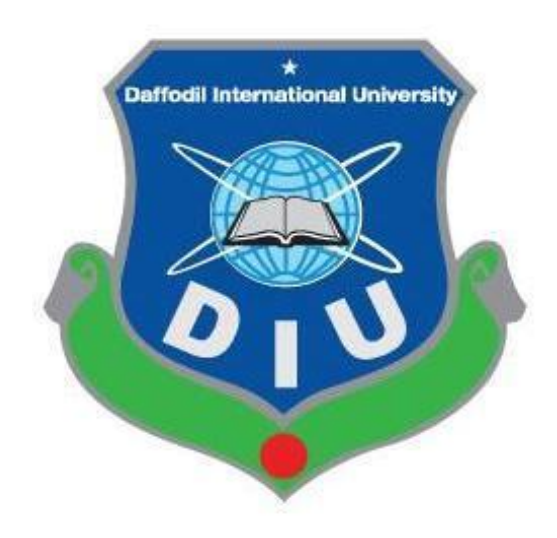

#### **Department of Computing and Information System**

# Java Applets

### Introducing Applets

- Applets
	- Java programs called from within another application
	- Frequently run from a Web page
	- Display as rectangular area
	- Can respond to user-initiated events
	- Behaviors come from Java class named JApplet
- Steps to write an applet
	- Set up layout for applet
	- Create components and add them to applet

### Applets

- An applet is a program that is typically embedded in a Web page and can be run from a browser
- You need special HTML in the Web page to tell the browser about the applet
- You don't need to supply a main method; the browser does that
	- When you write an applet, you are writing only *part* of a program
	- You supply certain methods that the browser calls
- For security reasons, applets run in a sandbox: they have no access to the client's file system

#### What an applet is

- You write an applet by extending the class JApplet
- JApplet is just a class like any other; you can even use it in applications if you want
- When you write an applet, you are only writing *part* of a program; the browser supplies the main method
	- Once you understand how applets work, you can write a program that function either as an applet or as an application—just write a main method that calls the right methods at the right time
		- Such programs have the ugly name "appletcations"

#### The simplest possible applet

TrivialApplet.java

import javax.swing.JApplet; public class TrivialApplet extends JApplet { }

<applet code="TrivialApplet.class" width="150" height="100"> </applet> TrivialApplet.html

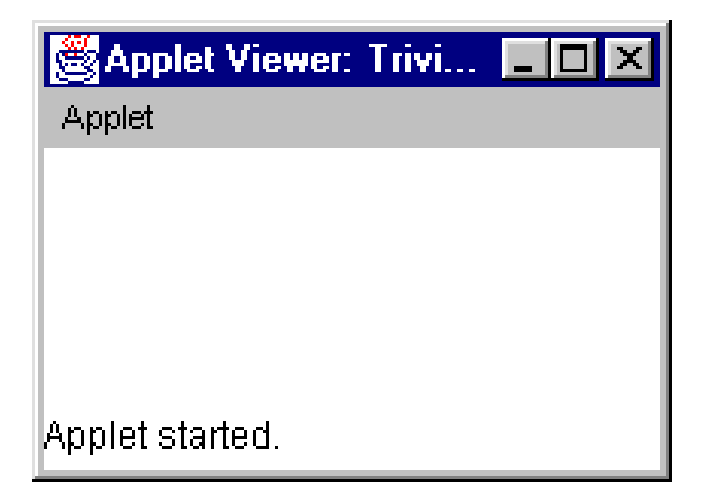

#### The simplest reasonable applet

```
import java.awt.*;
import javax.swing.JApplet;
```
}

```
public class HelloWorld extends JApplet {
  public void paint(Graphics g) {
     g.drawString("Hello World!", 30, 30);
   }
```
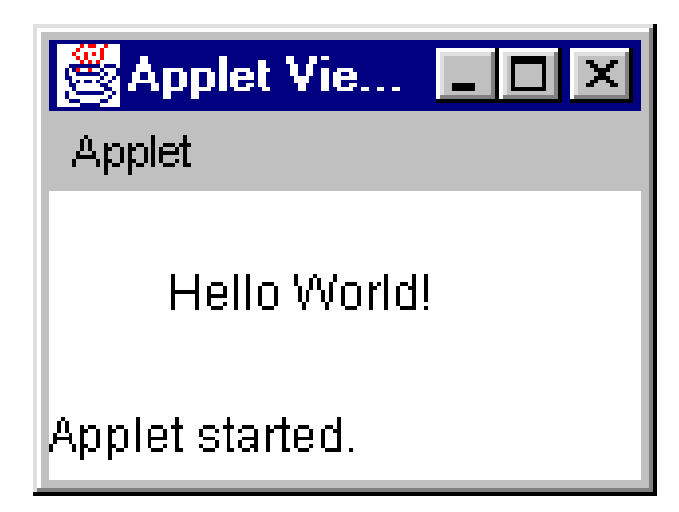

### What are the disadvantages of applets?

- Applets can't run any local executable programs
- Applets can't with any host other than the originating server
- Applets can't read/write to local computer's file system

# What are the disadvantages of applets? (Cont'd)

- Applets can't find any information about the local computer
- All java-created pop-up windows carry a warning message
- Stability depends on stability of the client's web server
- Performance directly depend on client's machine

## What are the advantages of applets?

- Automatically integrated with HTML; hence, resolved virtually all installation issues.
- Can be accessed from various platforms and various java-enabled web browsers.
- Can provide dynamic, graphics capabilities and visualizations
- Implemented in Java, an easy-to-learn OO programming language

# What are the advantages of applets? (Cont'd)

- Alternative to HTML GUI design
- Safe! Because of the security built into the core Java language and the applet structure, you don't have to worry about bad code causing damage to someone's system
- Can be launched as a standalone web application independent of the host web server

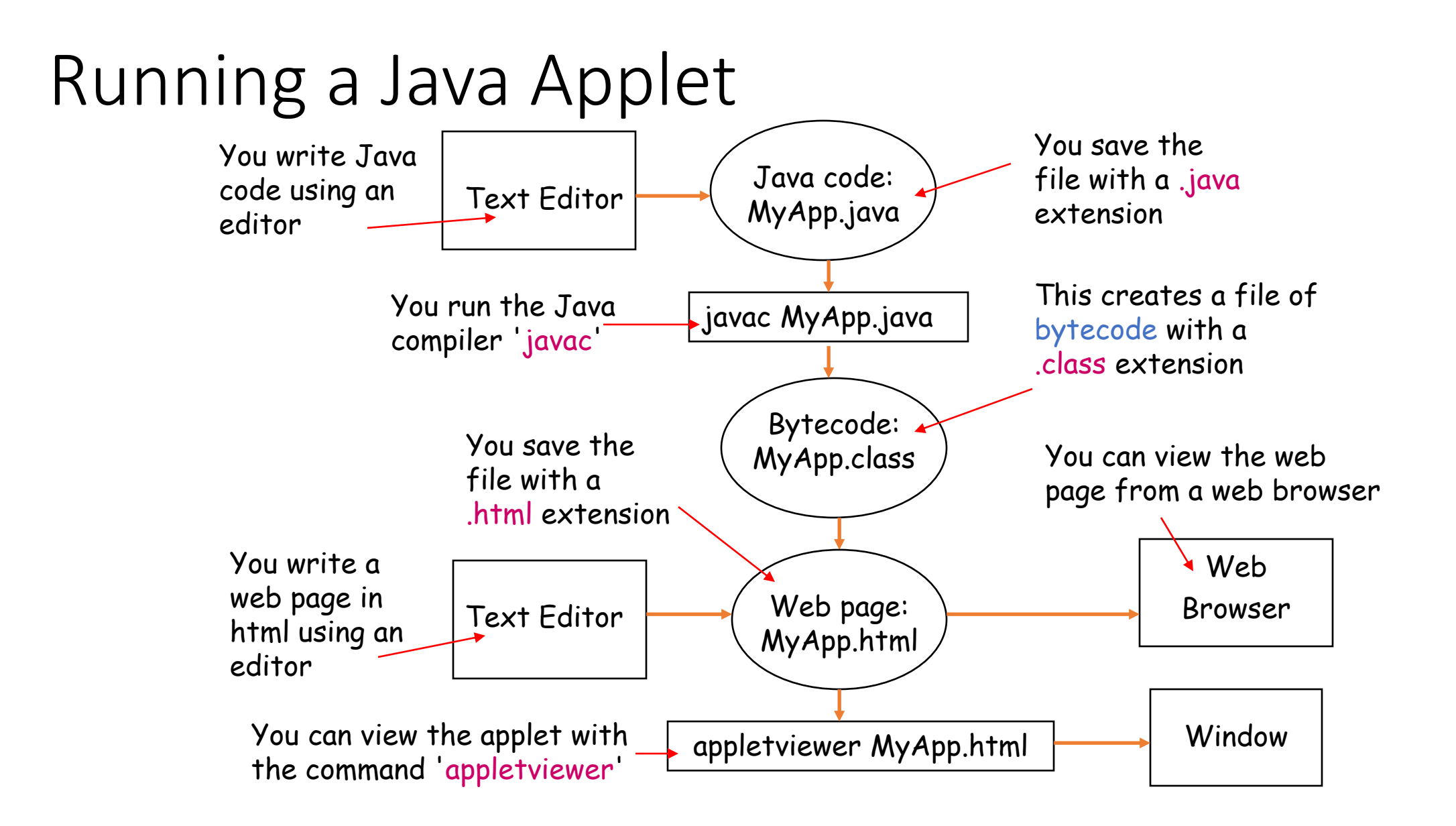

# Creating an Applet

• Open "Notepad" (Start  $\rightarrow$  Programs  $\rightarrow$  Other  $\rightarrow$  Notepad)

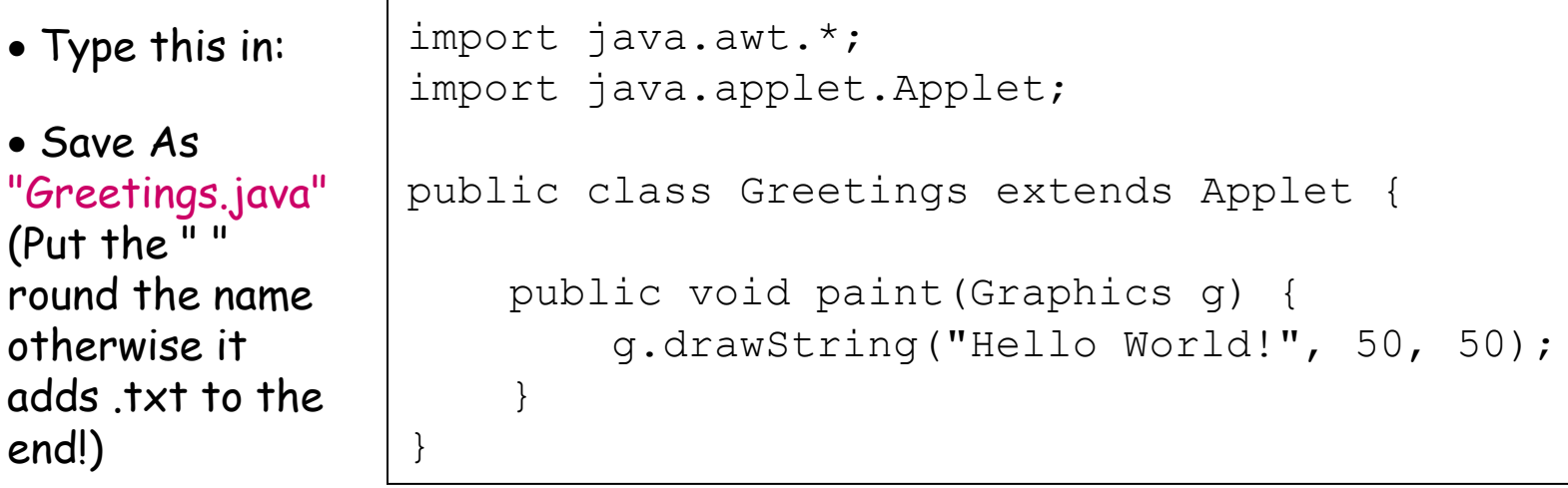

• Open a DOS Window  $(Start \rightarrow MS\text{-}DOS$  Prompt)

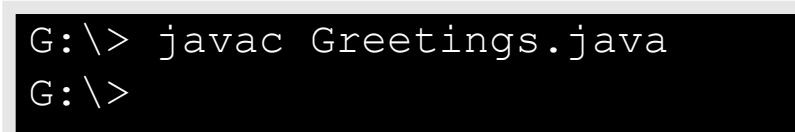

- Type javac Greetings.java
- If you type dir Greetings.\* you should see Greetings.java and Greetings.class

If it gives an error check you typed it in exactly right.

## Creating the Web Page

In order to run an applet you have to embed it in a web page using a special  $\langle \text{applet} \rangle$  tag e.g:

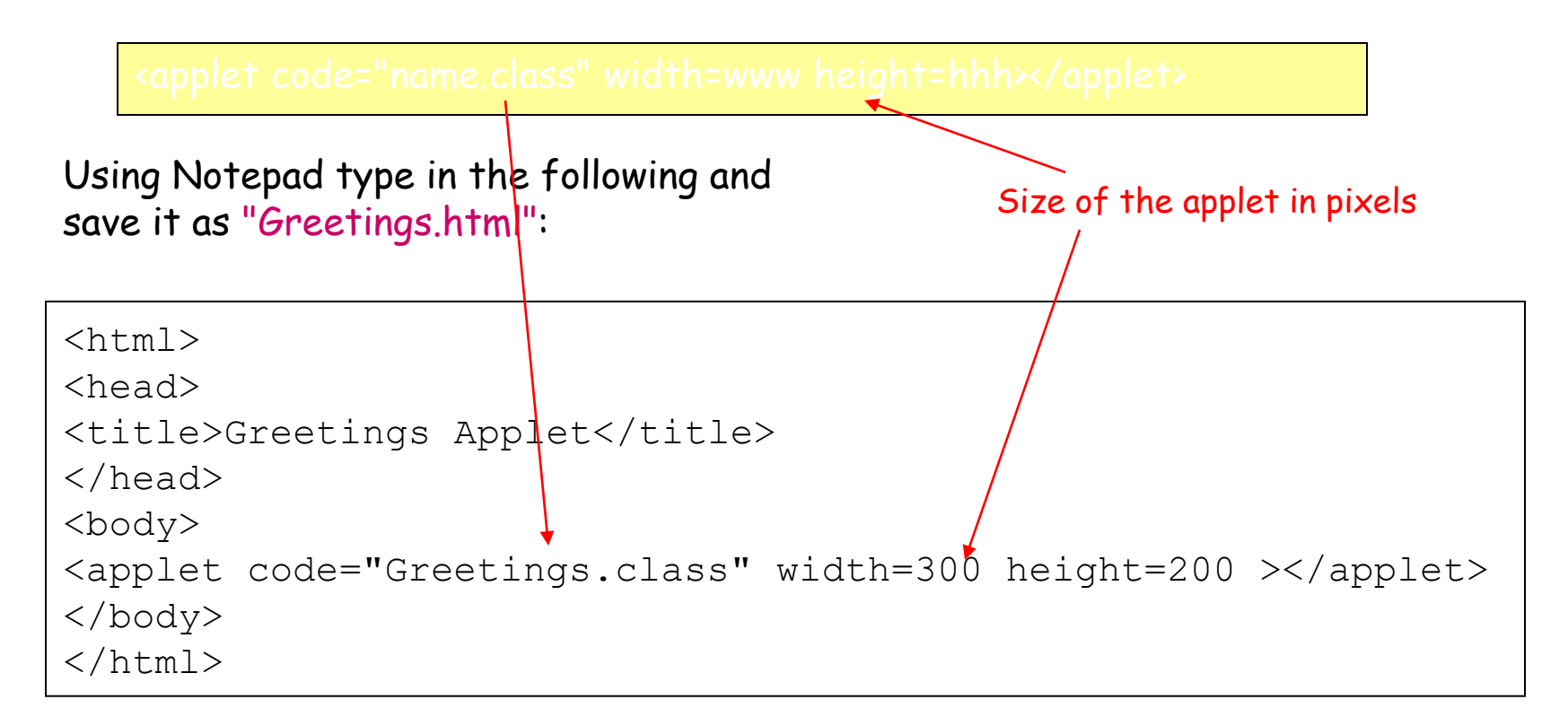

### Running the Program

In the DOS window type appletviewer Greetings.html

G:\> appletviewer Greetings.html

You should see something like this:

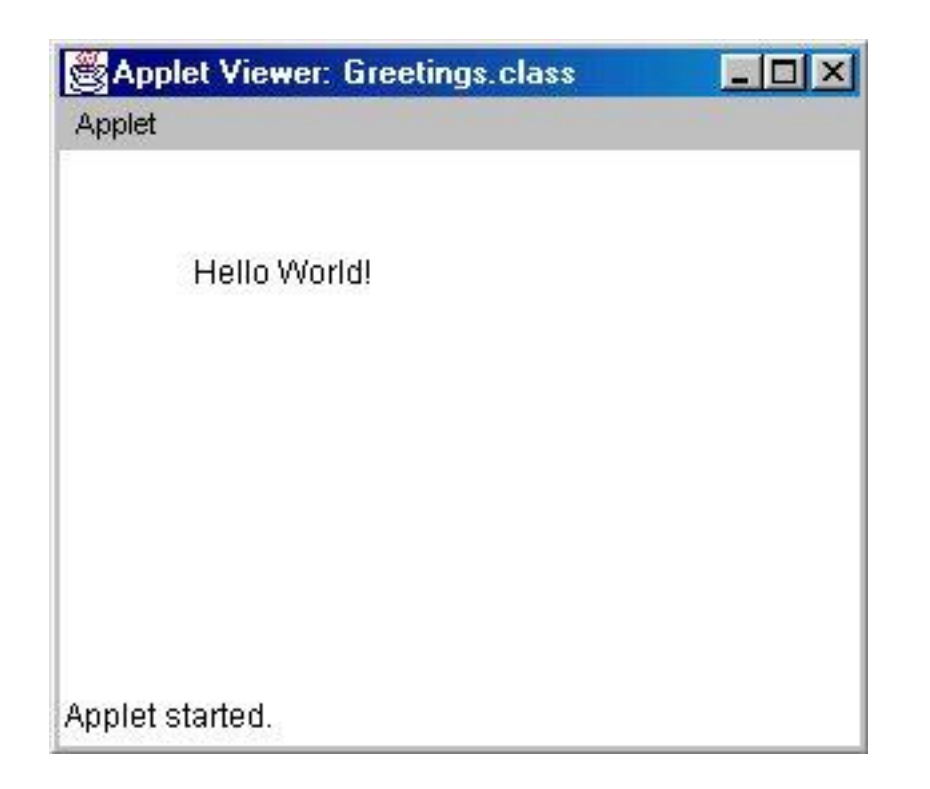

#### Thanks to All